# Cheatography

## Bash Keyboard Shortcuts by Oguz Konya [\(oguzkonya\)](http://www.cheatography.com/oguzkonya/) via [cheatography.com/617/cs/820/](http://www.cheatography.com/oguzkonya/cheat-sheets/bash)

#### **Command Editing**

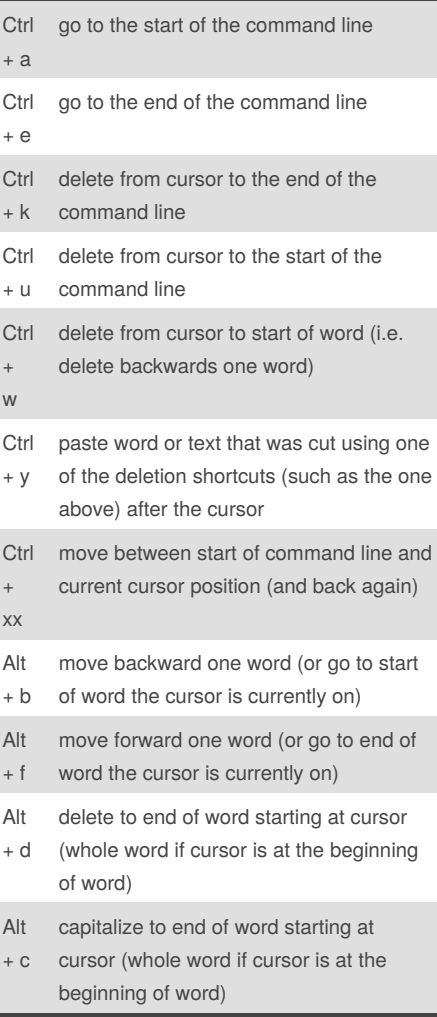

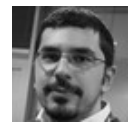

By **Oguz Konya** (oguzkonya) [cheatography.com/oguzkonya/](http://www.cheatography.com/oguzkonya/) [www.oguzkonya.com](http://www.oguzkonya.com)

### **Command Editing (cont'd)**

l

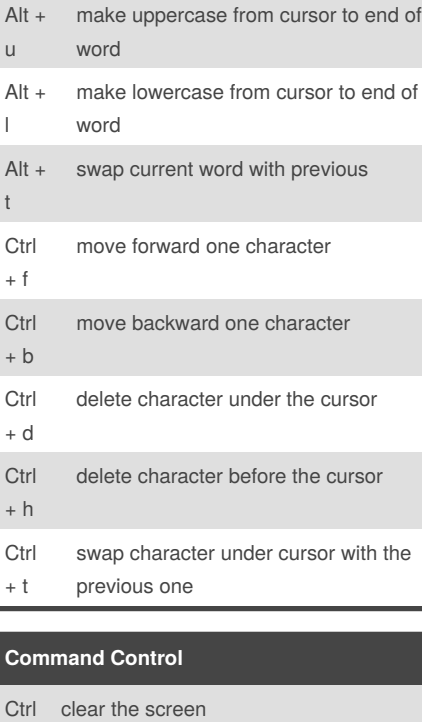

#### + l Ctrl + s stops the output to the screen (for long running verbose command) Ctrl + q allow output to the screen (if previously stopped using command above) Ctrl + c terminate the command **Ctrl** + z suspend/stop the command

Published 1st February, 2013. Last updated 17th May, 2015. Page 1 of 1.

#### **Command Recall**

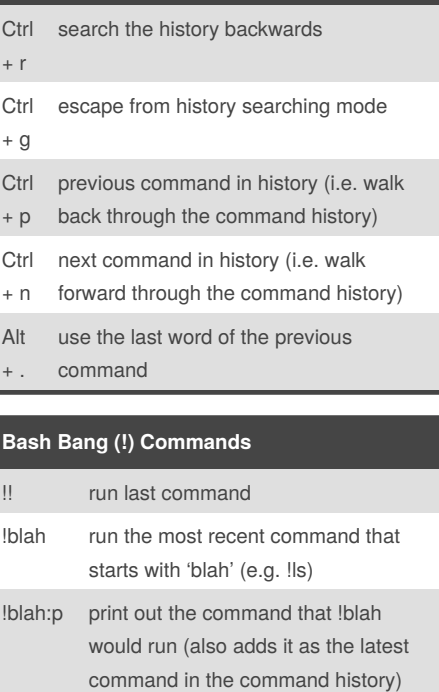

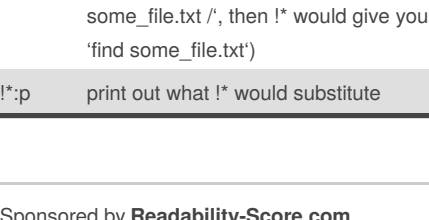

!\* the previous command except for the last word (e.g. if you type 'find

!\$ the last word of the previous command (same as Alt + .) !\$:p print out the word that !\$ would

substitute

Sponsored by **Readability-Score.com** Measure your website readability! <https://readability-score.com>